# **Linux For Beginners 2006**

Die Veranstaltung Linux For Beginners (L4B) richtet sich an "Anfänger" bzw. "Umsteiger" von anderen Betriebssystemen. Wenn du also bis jetzt mit Windows oder Mac OS gearbeitet hast und an Linux interessiert bist, bist du hier richtig.

Die Vortragsthemen sollen Orientierung und Hilfen beim Umstieg auf Linux bieten.

### **open mind - open source - open event**

Mit anderen Worten: Das Ganze ist **kostenlos** und **offen für jedermann/-frau**! Eine Anmeldung ist nicht erforderlich; freie Sitzplätze können wir aber nicht garantieren ;)

## **Termin / Ort**

- Termin: Samstag, 29. April 2006
- Ort: Jugendzentrum Schwabach (JuZe) Königstraße 20a 91126 Schwabach
- [Anfahrtsskizze Jugendzentrum](http://lusc.de/dokuwiki/orga/anfahrtsskizzen#jugendzentrum)

### **Zeitplan**

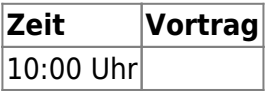

### [l4b06-die\\_wunderbare\\_welt\\_von\\_linux.pdf](http://lusc.de/dokuwiki/_media/events/2006/l4b06-die_wunderbare_welt_von_linux.pdf) |

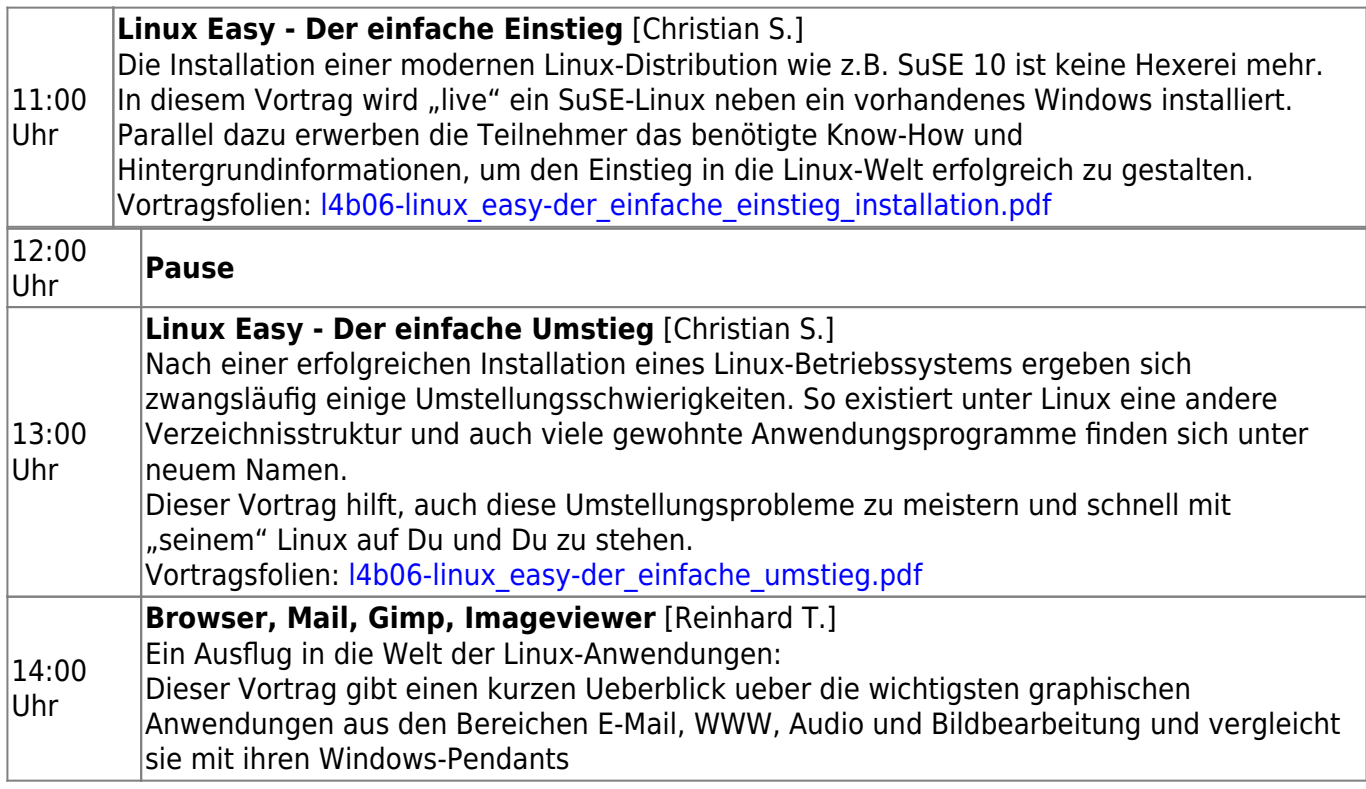

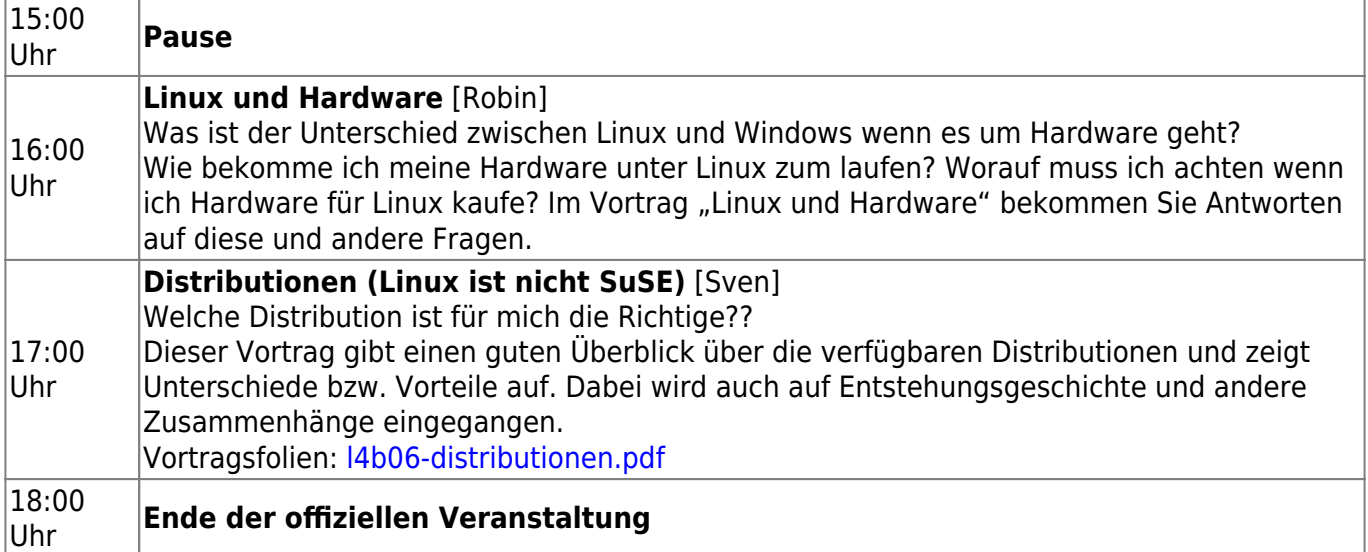

# **Organisation**

Hast du Anregungen und/oder Vorschläge für Vorträge, wende dich an unser [Orga-Team](mailto:l4b@lusc.de).

Auf unseren [Orga-Seiten](http://lusc.de/dokuwiki/orga/2006/04-linux4beginners) findest du Einzelheiten zur Organisation.

From: <http://lusc.de/dokuwiki/> - **LUSC - Linux User Schwabach**

Permanent link: **<http://lusc.de/dokuwiki/events/2006/linux4beginners2006?rev=1147452612>**

Last update: **2006/05/12 18:50**

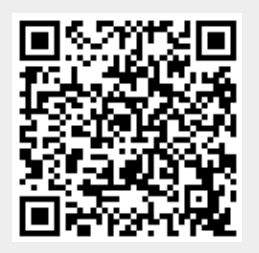